EUROPA-FACHBUCHREIHE für wirtschaftliche Bildung

# **Lernfeld 4**

## **Werteströme erfassen und beurteilen**

# **Lernfeld 7**

## **Wertschöpfungsprozesse erfolgsorientiert analysieren und beurteilen**

Lernarrangements der Kompetenzen

- Werteströme prozessbegleitend erfassen und den Betriebserfolg beurteilen
- betriebliche Kosten und Leistungen abgrenzen

1. Auflage

Brämer · Aubertin · Wittwer · Schmidt

VERLAG EUROPA-LEHRMITTEL Nourney, Vollmer GmbH & Co. KG Düsselberger Straße 23 42781 Haan-Gruiten

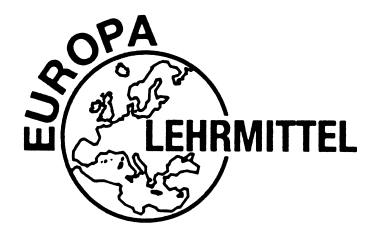

Europa-Nr.: 27436

Autoren: Ulrike Brämer Barbara Aubertin Günther Wittwer Ralf Schmidt

1. Auflage 2019

Druck 5 4 3 2 1

Alle Drucke derselben Auflage sind parallel einsetzbar, da bis auf die Behebung von Druckfehlern untereinander unverändert.

ISBN 978-3-8085-2743-6

Alle Rechte vorbehalten. Das Werk ist urheberrechtlich geschützt. Jede Verwertung außerhalb der gesetzlich geregelten Fälle muss vom Verlag schriftlich genehmigt werden.

© 2019 by Verlag Europa-Lehrmittel, Nourney, Vollmer GmbH & Co. KG, 42781 Haan-Gruiten http://www.europa-lehrmittel.de

Layout, Grafik, Satz: Punkt für Punkt GmbH · Mediendesign, 40549 Düsseldorf Umschlagkonzept: tiff.any GmbH, 10609 Berlin Umschlagfoto: © peshkova – stock.adobe.com Druck: Himmer GmbH, 86167 Augsburg

## **Handhabung des Arbeitsbuches**

**Lernsituation**

Lernsituation

**Warm-up**

**Lernarrangement**

ernarrangement

**Reflexion**

Reflexion

**Manual**

**Online-Kurs**

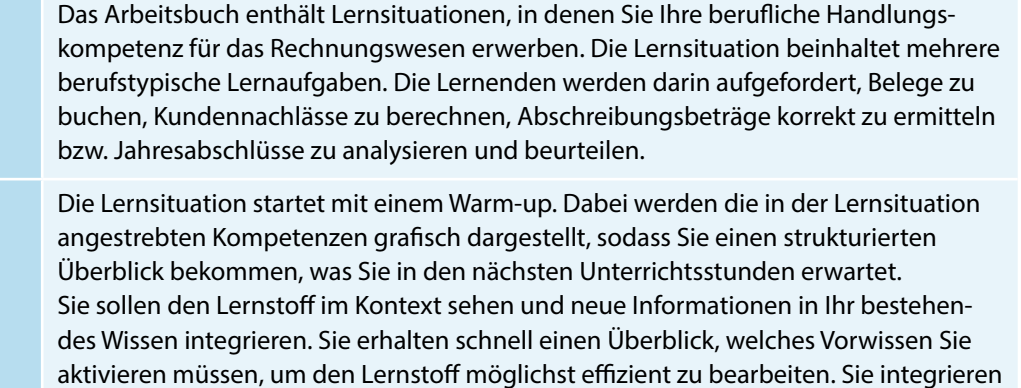

Zu Beginn jeder **Lernaufgabe** steht eine authentische Situation, die Sie zunächst lesen und anschließend mit eigenen Worten konkretisieren.

somit leichter neue Informationen in bestehendes Wissen.

Aus der Situation heraus bilden Sie eine **Leitfrage**, an der Sie sich beim Erledigen des Arbeitsauftrages orientieren sollten. Bei der abschließenden Präsentation ist die Leitfrage ausführlich zu beantworten.

Der **Arbeitsauftrag** ist methodisch nach dem Modell der vollständigen Handlung (informieren – planen – entscheiden – ausführen – kontrollieren – auswerten) konzipiert.

Die neu zu erschließenden **Fachinhalte** sind in den Aufträgen schattiert hervorgehoben und im **Index** (Schlagwortverzeichnis) nachzuschlagen, um die entsprechende Seite im Manual zu finden. Zur Vereinfachung wurde bei den Fachtexten die entsprechende Nummer der Lernaufgabe in Klammern gesetzt. Mithilfe der Kontrollfragen können Sie Ihre fachliche Kompetenz der jeweiligen Kapitel überprüfen und nach Fertigstellung mit den Lösungen vergleichen.

Nachdem Sie neue Informationen erhalten und sich gedanklich damit auseinandergesetzt haben (Ich-Phase), tauschen Sie sich **kooperativ** aus, planen verschiedene Umsetzungskonzepte und entscheiden sich für einen Lösungsweg (Du-Phase). In der Regel führen Sie Aktionen alleine aus (Ich-Phase) und kontrollieren mit einem Partner die Umsetzung Ihres Lösungsansatzes (Du-Phase).

Im Plenum kontrollieren Sie Ihr **Handlungsprodukt** und werten Ihren Lernprozess aus. Hier soll nun konstruktiv das erarbeitete Produkt oder der Vortrag beurteilt werden (Wir-Phase). Nach der Präsentation eines oder mehrerer Handlungsprodukte sollten Sie dann ggf. Ihr eigenes Handlungsprodukt optimieren bzw. die eigenen Schlüsse daraus ziehen (Ich-Phase).

In den letzten Lernaufgaben der Lernsituationen reflektieren Sie schriftlich Ihren Lernzuwachs. Einerseits setzen Sie sich noch einmal intensiv mit fachlichen Inhalten auseinander, und andererseits reflektieren Sie Ihren Lernprozess. Im Theorieteil steht dieses Icon neben den Aussagen, die Sie sich besonders einprägen sollen.

Zur Unterstützung des eigenständigen Lernens stehen Ihnen im Manual Informationen zur Bewältigung der Arbeitsaufträge zur Verfügung.

Dieses Icon steht für den Online-Kurs. Die Kontrollübungen können Sie so direkt online vornehmen.

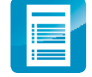

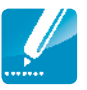

#### **Recherchieren**

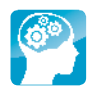

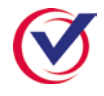

### **Vorwort**

Die Lernsituationen dieses Buches entsprechen den authentischen Arbeiten in der Abteilung Rechnungswesen.

In jeder Lernaufgabe werden Sie zu selbstständigem Planen, Durchführen und Beurteilen von Handlungsprodukten befähigt. So beginnt jede Lernaufgabe mit einer Situation, die für die Berufsausübung bedeutsam ist. Sie lernen in vollständigen Handlungen – möglichst selbst ausgeführt oder zumindest gedanklich nachvollzogen.

In den berufsbezogenen Lernsituationen erwerben Sie durch die eigenverantwortliche Bearbeitung der Aufgaben nicht nur Fachkompetenz, sondern wenden mithilfe der erreichten Sozial-, Kommunikations-, Handlungs- oder Selbstkompetenz gezielt Lern- und Arbeitsstrategien an. Lern- und Arbeitsstrategien sind z. B. das Verarbeiten von Informationen, die Motivation und Konzentration über einen längeren Zeitraum, der Umgang mit der Zeit, das Arbeiten und Lernen in Gruppen, das Präsentieren, die Selbstkontrolle/-reflexion.

Sie führen in jeder Lernaufgabe zur Lösung der Lernsituationen eine vollständige Handlung durch und erstellen ein Handlungsprodukt.

Eine vollständige Handlung bedeutet, dass Sie ...

- sich zur Lösung einer beruflichen Situation oder eines Problems fachlich **informieren**,
- **die weitere Vorgehensweise alleine, mit einem Partner (Tandem) oder in der Gruppe planen**,
- alleine oder gemeinsam **entscheiden**, wie Sie die Handlungssituation lösen bzw. wie Ihr Handlungsprodukt/Büroprodukt gestaltet sein soll,
- Ihr Handlungsprodukt **erstellen**,
- **präsentieren** und
- Ihr Handlungsprodukt selbst, in der Gruppe oder im Plenum **reflektieren**.

Sie haben dabei immer einen Handlungsspielraum, den Sie zur Entfaltung Ihrer Kreativität benötigen und um Ihre Persönlichkeit weiterzuentwickeln. Am Ende der Lernaufgabe schätzen Sie mithife des Komepetenzrasters Ihren Level der erreichten Kompetenzstufe ein.

#### *Aufbau der Lernsituationen*

Jede Lernsituation ist nach dem gleichen Schema aufgebaut. Zu Beginn finden Sie einen Überblick über die zu erreichenden Kompetenzen, Inhalte, Handlungsprodukte für das Portfolio und einen ungefähren Zeitansatz. Die Lernsituation beginnt mit einem Warm-up. Mithilfe der grafischen Darstellungen, Fachbegriffe usw. wird im Plenumsgespräch bekanntes Fachwissen abgerufen. Die Lernaufgaben beginnen zunächst mit einem berufsorientierten Einstiegsszenario, aus welchem sich eine Leitfrage ergibt. In dem anschließenden Arbeitsauftrag werden kooperativ die Phasen Informieren – Planen – Entscheiden – Durchführen – Präsentieren und Reflektieren durchlaufen.

In der Informationsphase erarbeiten Sie sich mithilfe der entsprechenden Theorie neues Fachwissen, in der Planungs- und Entscheidungsphase überlegen Sie sich Wege, um die Aufgabenstellung zu lösen, in der Durchführungsphase fertigen Sie das Handlungsprodukt. In der Präsentationsphase stellen Sie das Handlungsprodukt mit Ihrem neu erworbenen Fachwissen vor.

Ihre Mitschüler werden Ihre Präsentation mithilfe von Bewertungskriterien besprechen und beurteilen. Ihre Lehrkraft lenkt die Besprechung durch anregende Impulse; falls Fehler, Lücken oder Unstimmigkeiten auftreten, steht sie Ihnen hilfreich zur Seite.

Durch die Vielfalt der unterschiedlichen Handlungsprodukte innerhalb Ihrer Klasse erhalten Sie neue Ideen und Anregungen. Dadurch werden Sie inspiriert, Ihre eigenen Ergebnisse zu optimieren. Sammeln Sie Ihre Handlungsprodukte in einer sogenannten Portfolio-Mappe bzw. speichern Sie Ihre Handlungsprodukte systematisch nach Lernfeldern – Lernsituationen – Lernaufgaben in eine Ordnerstruktur ab.

Damit haben Sie die Umsetzung der fachlichen Themen auf eine kaufmännische Handlung festgehalten. Wichtig für den Lernprozess ist es aber auch, über den Lernprozess nachzudenken. Dazu werden Sie im letzten Arbeitsauftrag jeder Lernsituation aufgefordert. Sie reflektieren schriftlich Ihren Lernzuwachs. Hier fassen Sie noch einmal die Weiterentwicklung der Fachkompetenz zusammen und äußern sich umfangreich über den vergangenen Lernprozess, Lernbehinderungen und zukünftige Ziele. Durch diese intensive Auseinandersetzung mit dem Lernstoff erfolgt eine weitere Steigerung bzw. Verinnerlichung des Lernzuwachses.

Mithilfe Ihrer Portfolio-Mappe können Sie sehr gut ein Gespräch mit Ihrer Lehrkraft führen, ob Ihre Selbsteinschätzung mit der Fremdeinschätzung übereinstimmt. Ebenso können Sie bei späteren Vorbereitungen auf Prüfungen oder im Berufsalltag auf Ihre Mappe zurückgreifen.

Wir hoffen, dass Sie mit dem Arbeitsbuch Ihre berufsbezogenen Kompetenzen und Ihr eigenständiges Lernen entwickeln, viel Spaß bei der Arbeit haben und durch die regelmäßigen Partner- und Gruppenarbeiten Ihre Sozialkompetenz gestärkt wird.

#### **Ihr Feedback ist uns wichtig**

Wenn Sie mithelfen möchten, dieses Buch für die kommenden Auflagen zu verbessern, schreiben Sie uns unter lektorat@europa-lehrmittel.de Ihre Hinweise und Verbesserungsvorschläge nehmen wir gerne auf.

Frühjahr 2019

Ulrike Brämer, Barbara Aubertin, Ralf Schmidt und Günther Wittwer

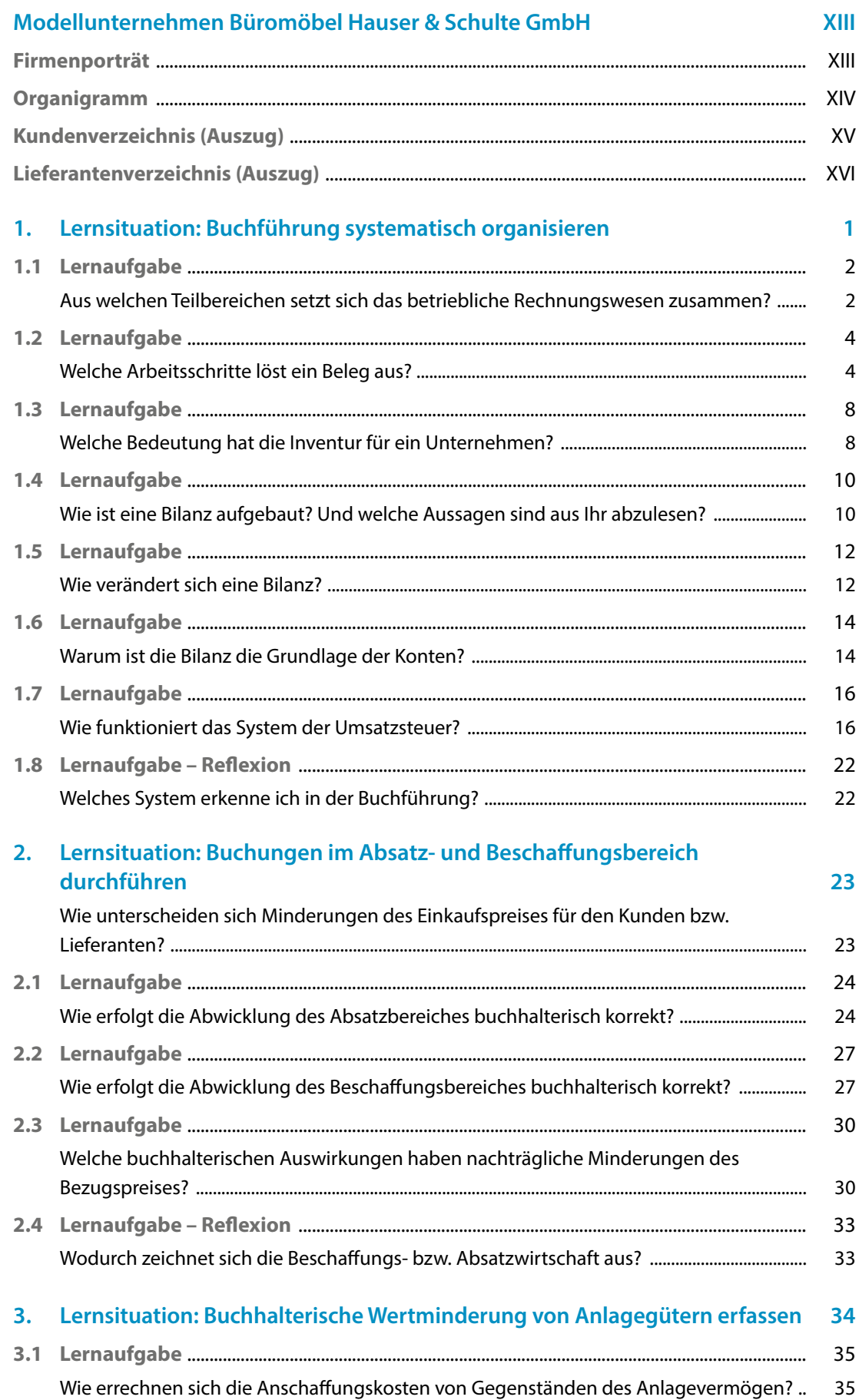

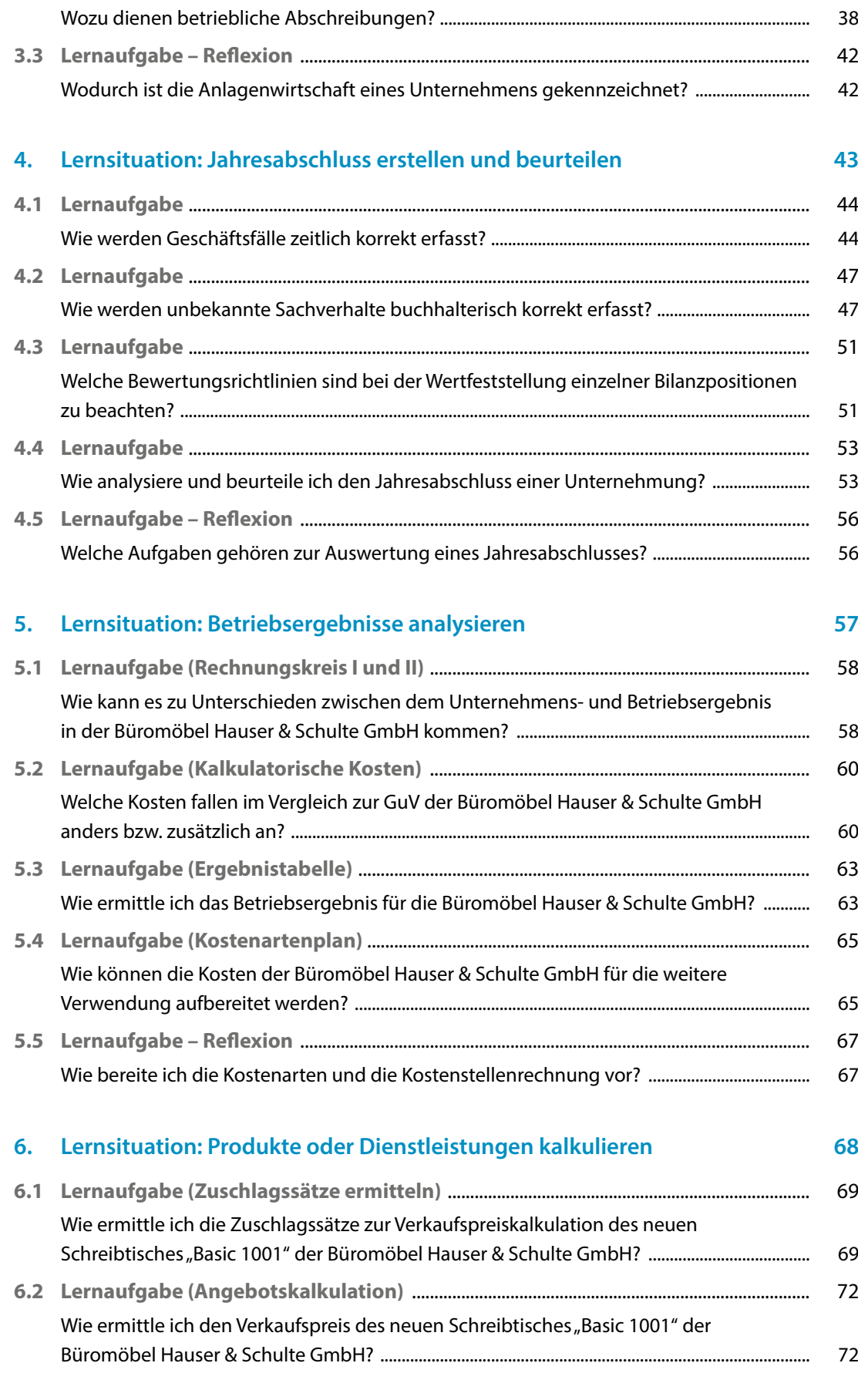

**3.2 Lernaufgabe** [...........................................................................................................................................](#page--1-0) 38

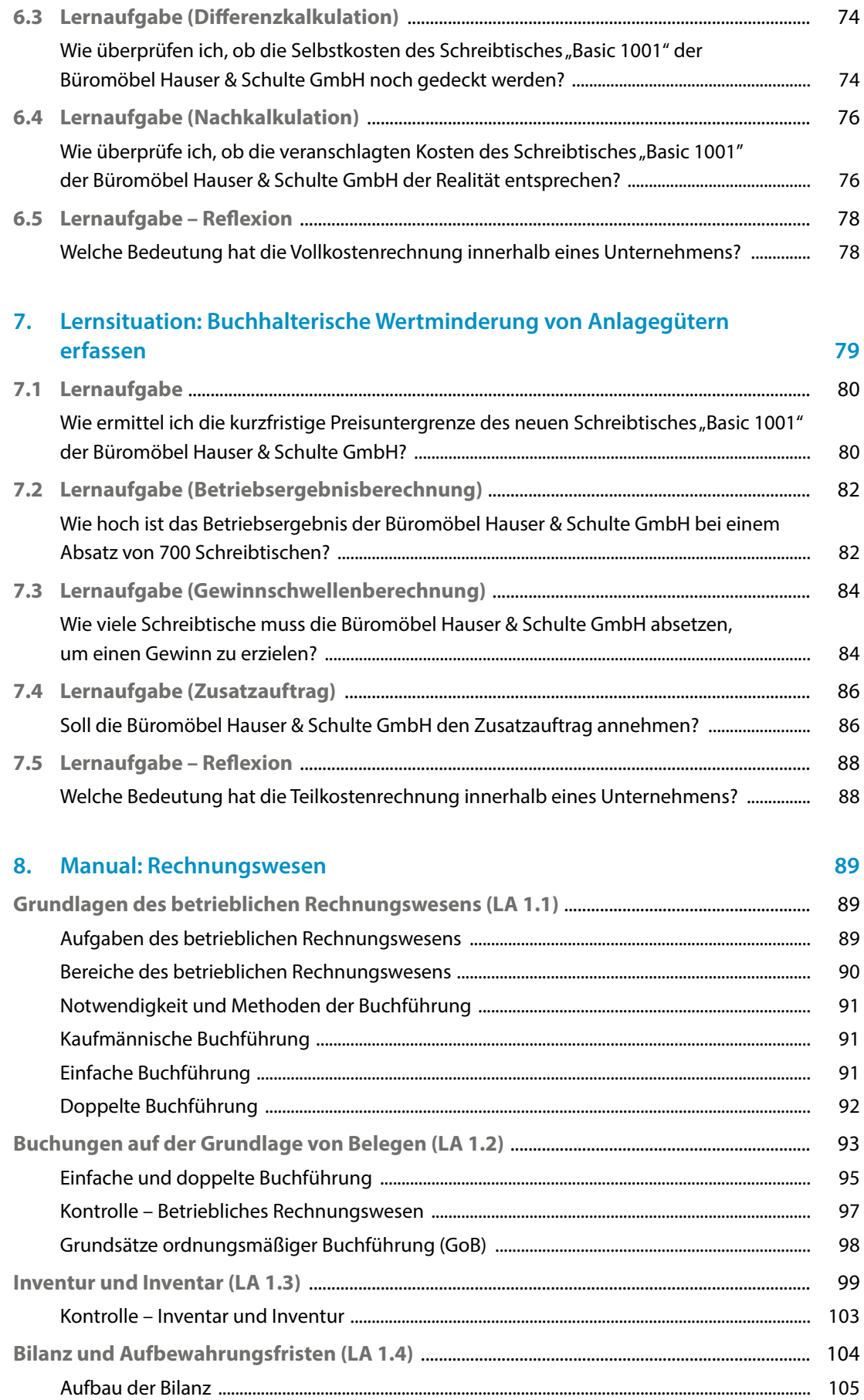

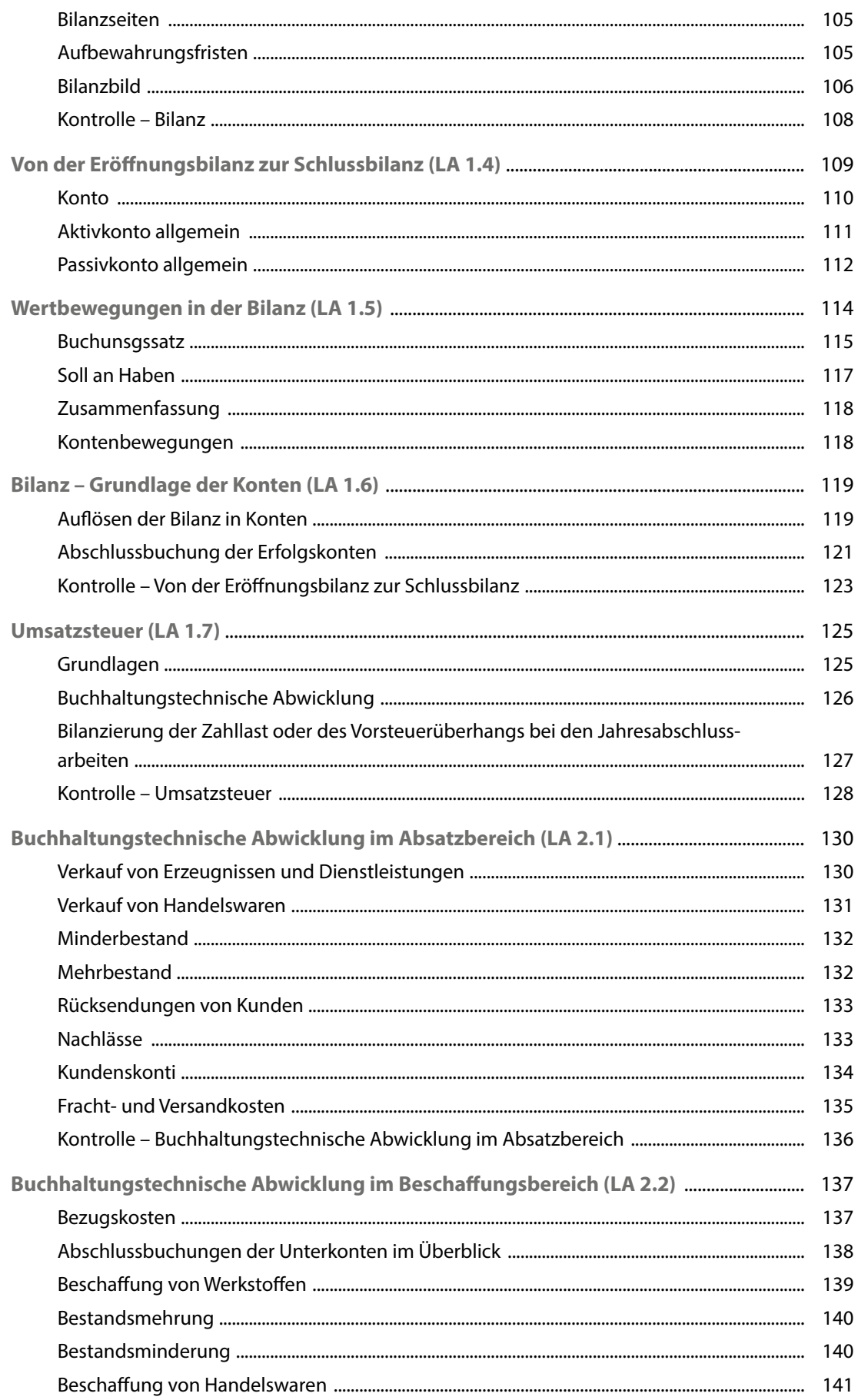

### Inhaltsverzeichnis

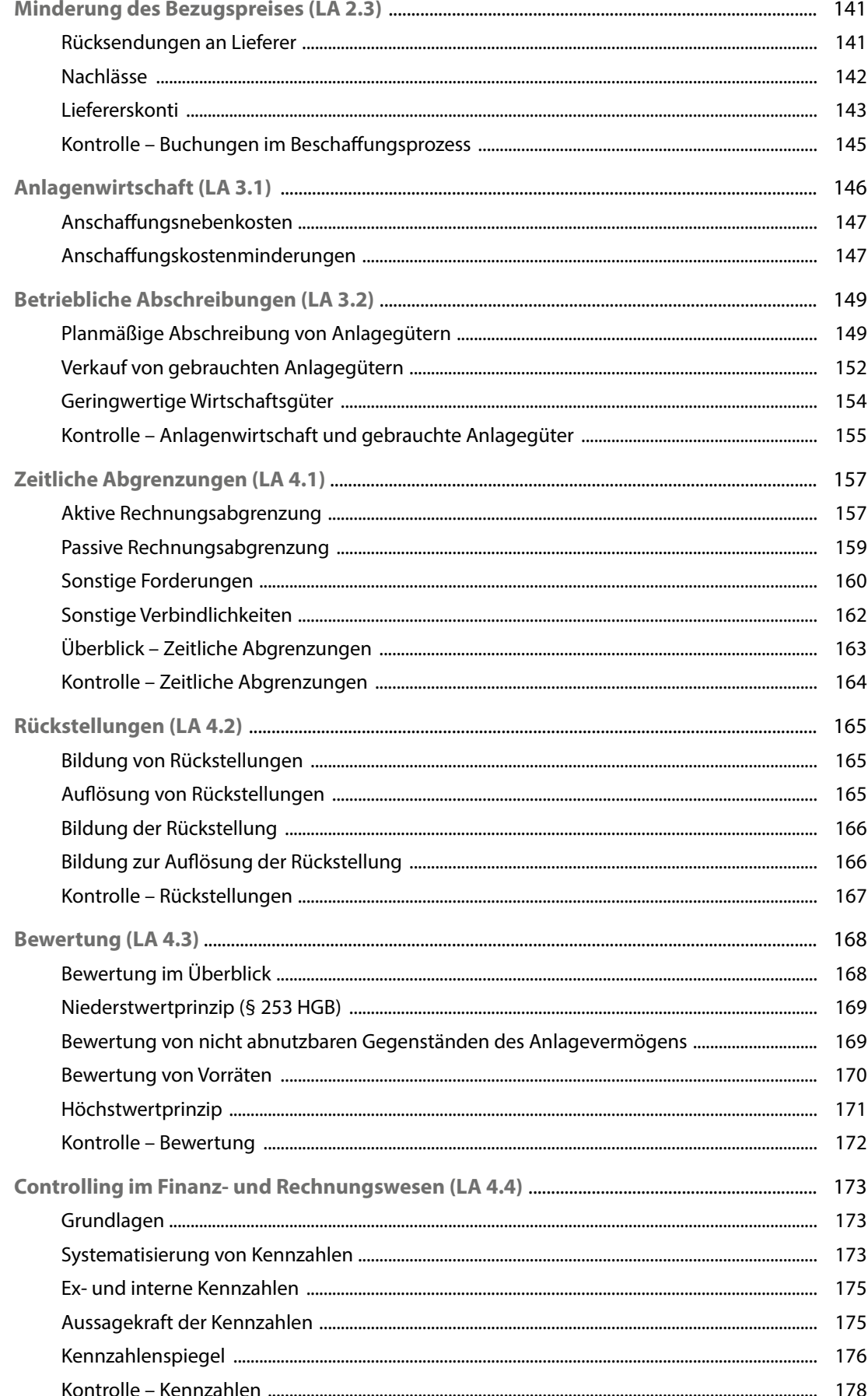

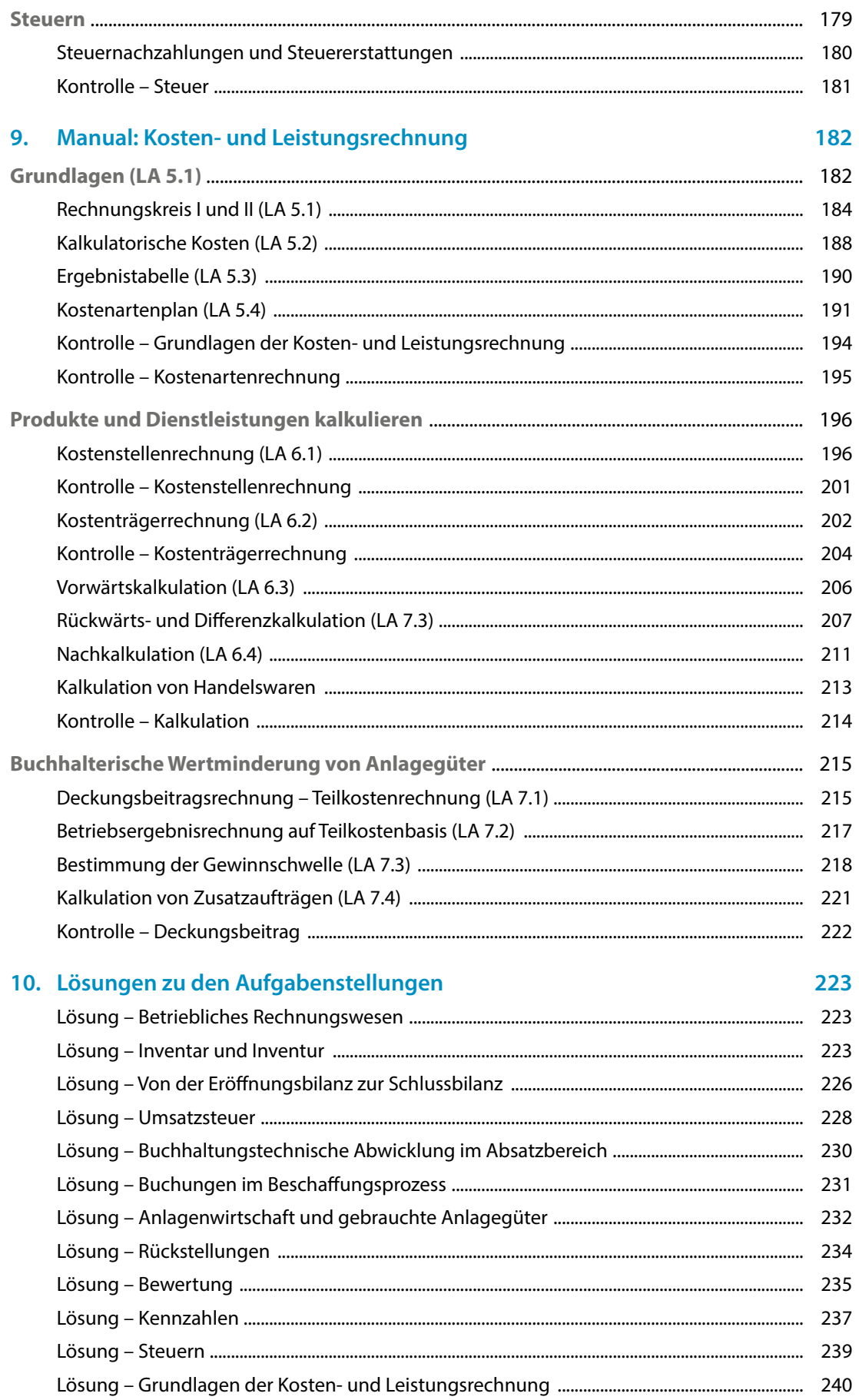

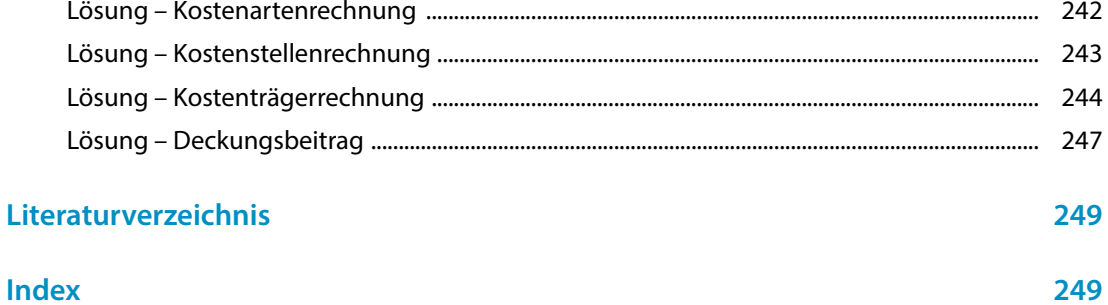

## <span id="page-12-0"></span>**Firmenporträt**

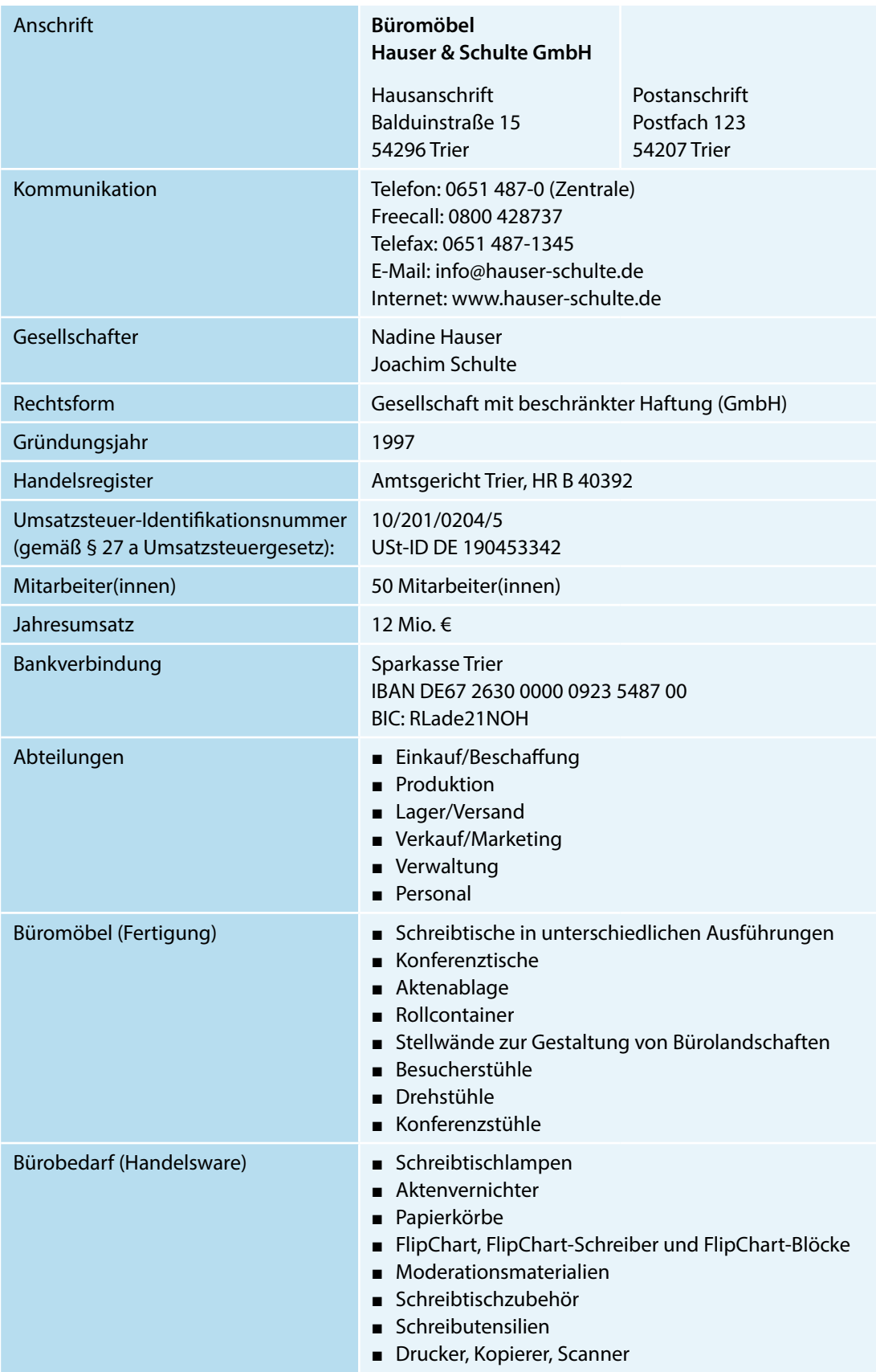

### **Organigramm**

<span id="page-13-0"></span>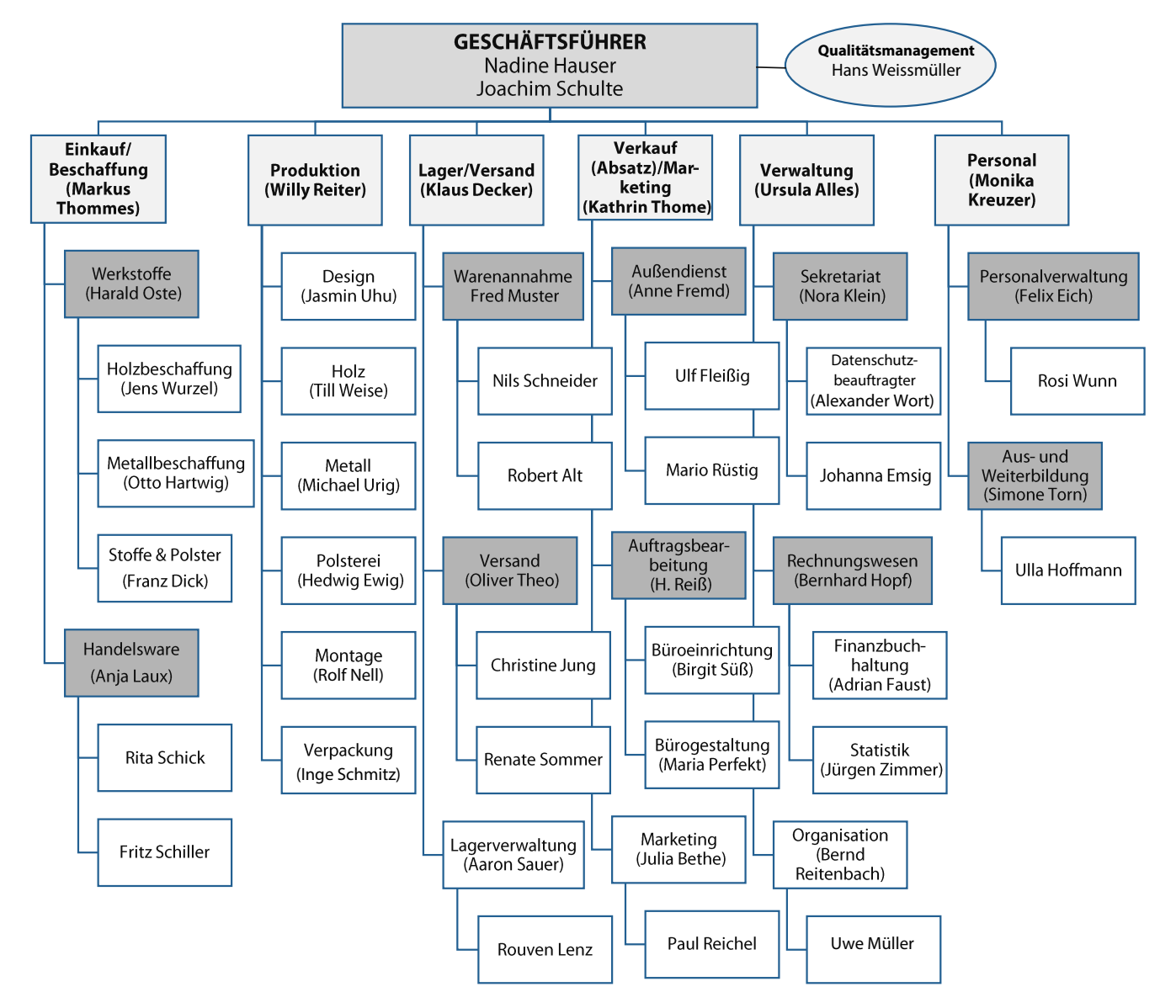

## <span id="page-14-0"></span>**Kundenverzeichnis (Auszug)**

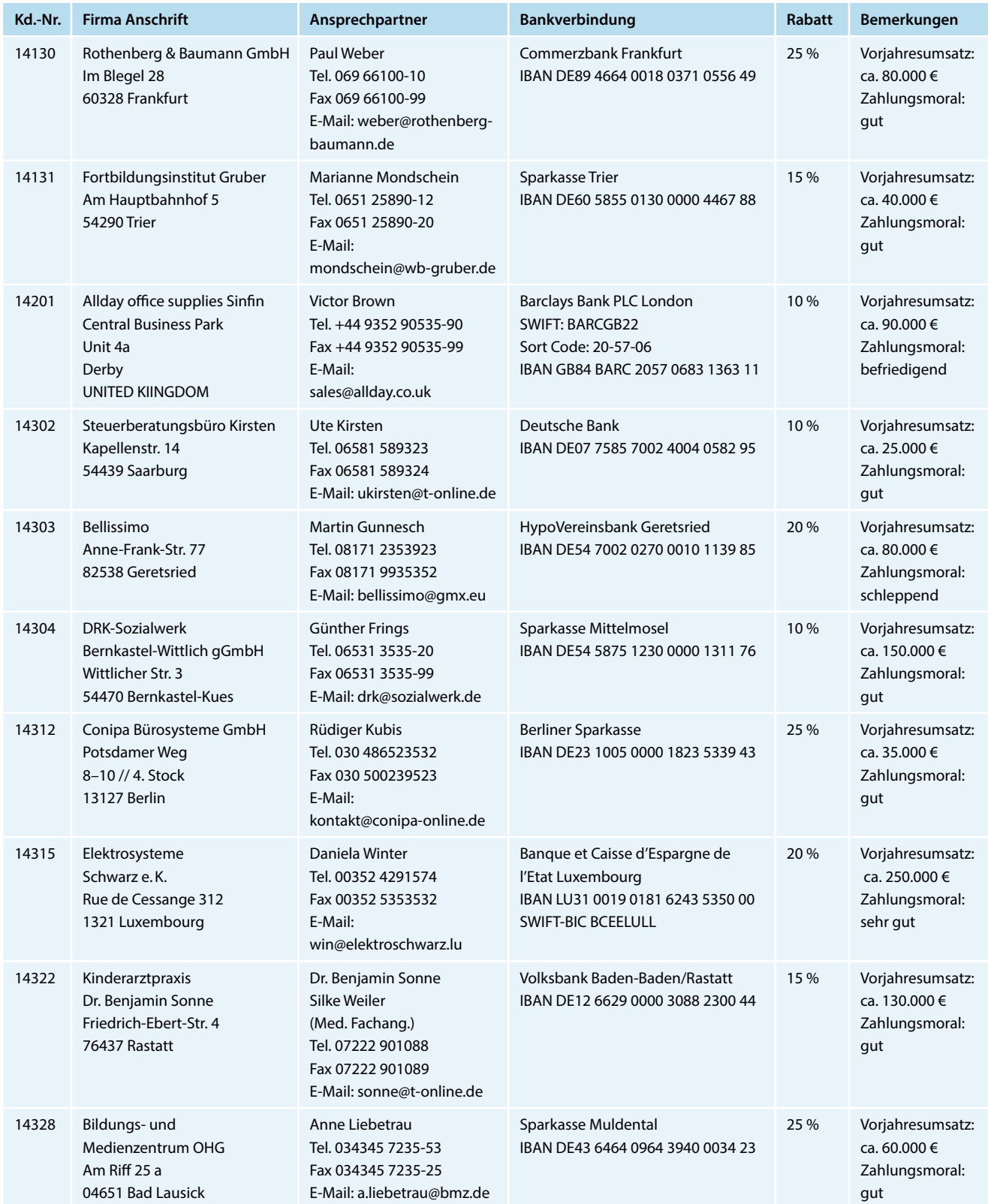

T

## <span id="page-15-0"></span>**Lieferantenverzeichnis (Auszug)**

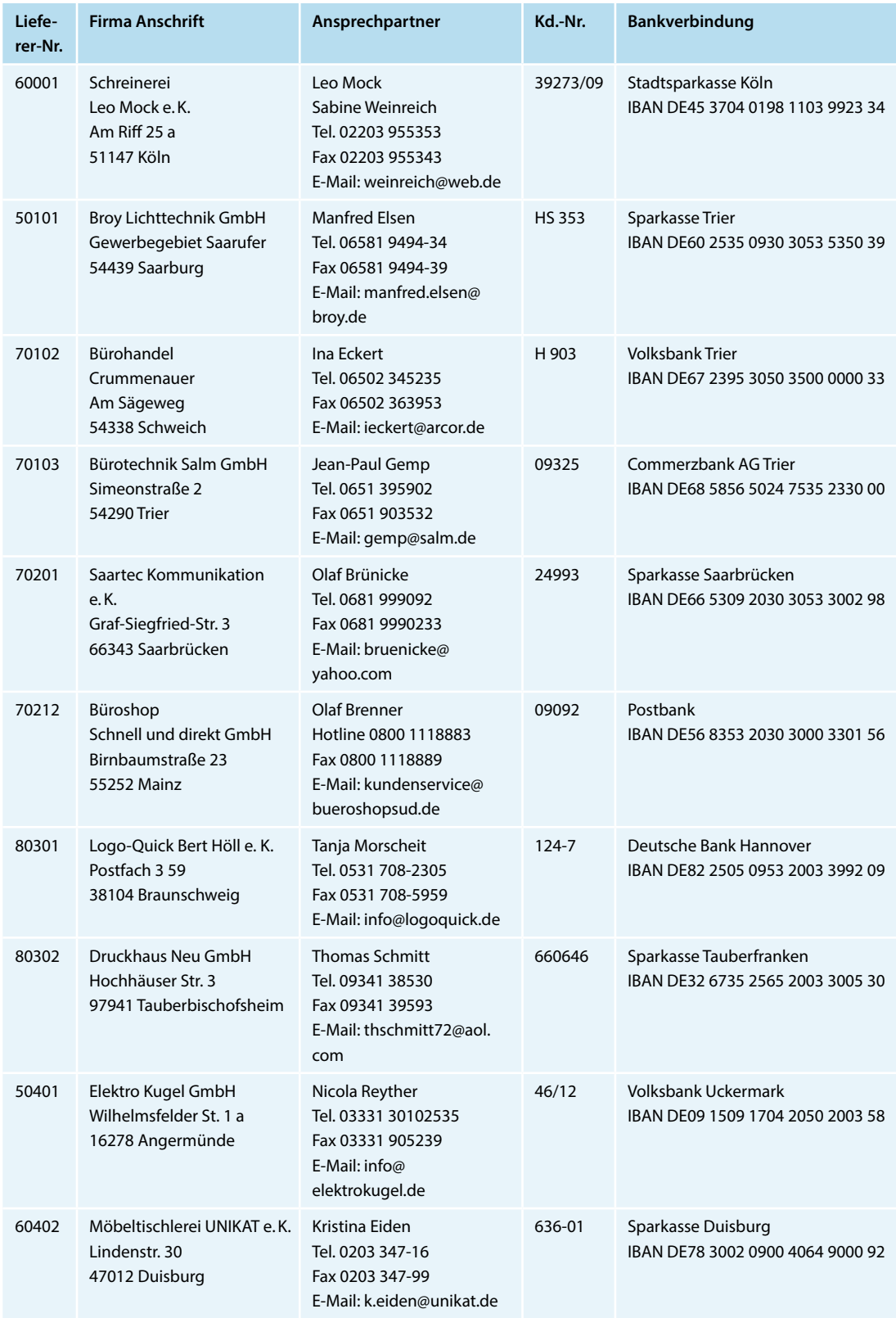

## <span id="page-16-0"></span>**Arbeitsplan**

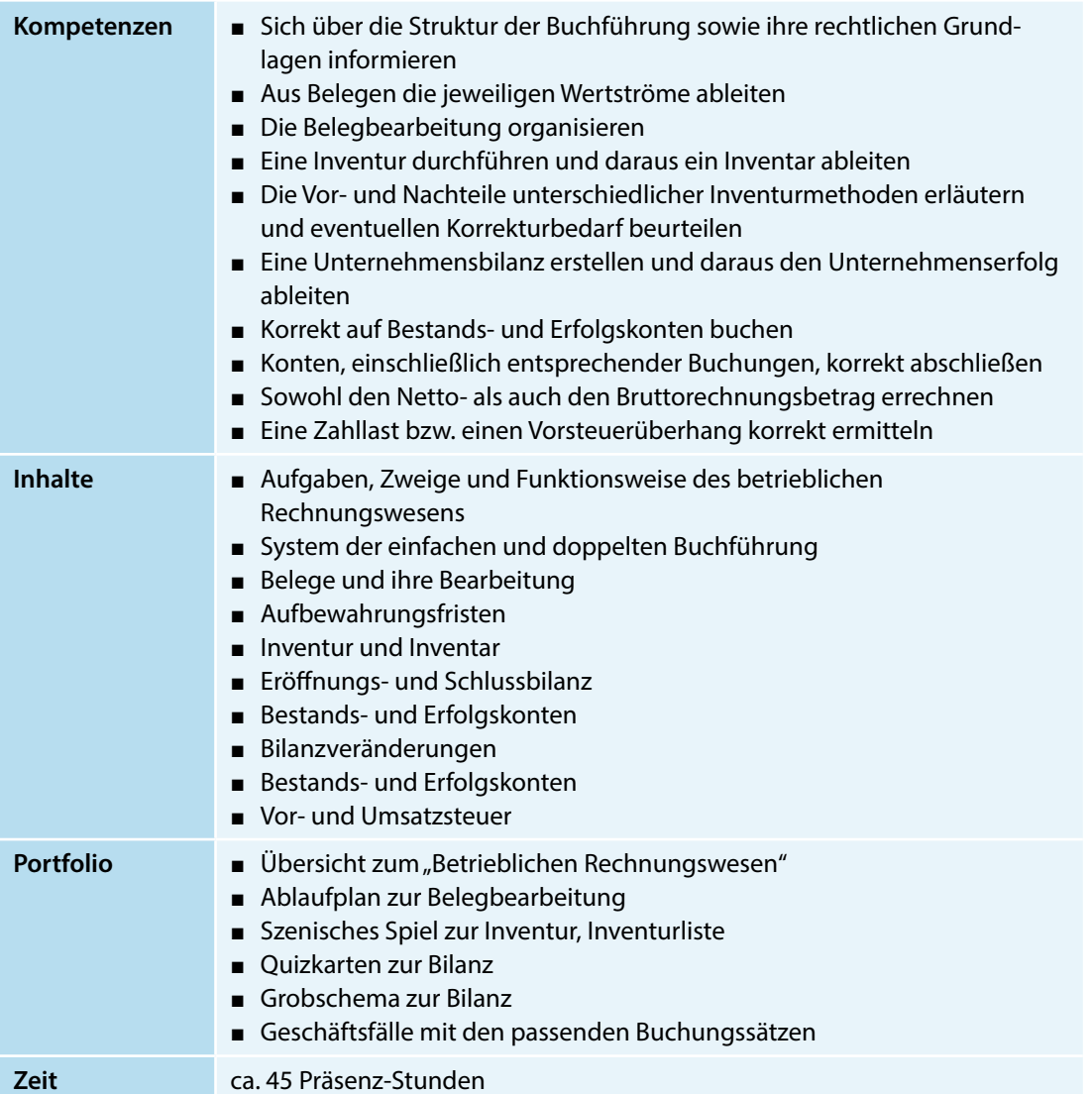

### **Warm-up**

Tauschen Sie sich mit Ihrem Tischnachbarn über die Fachbegriffe aus und versuchen Sie diese im Zusammenhang mit der Lernsituation: "Buchführung systematisch organisieren" zu betrachten.

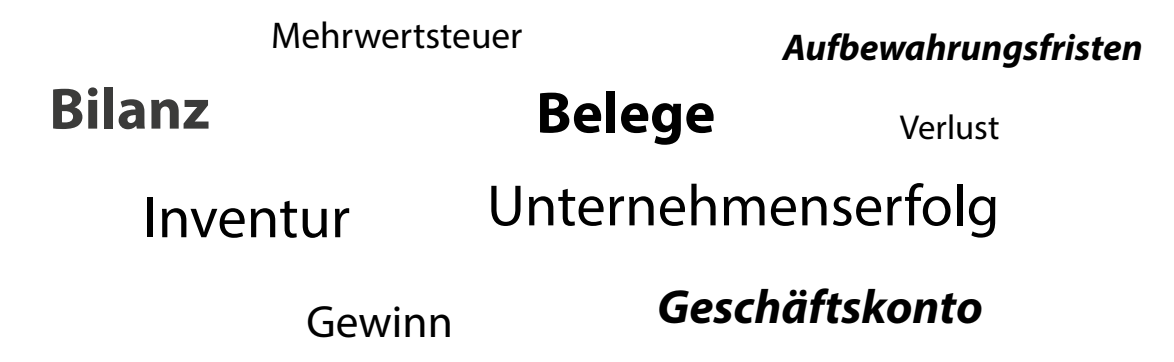

## <span id="page-17-0"></span>**1.1 Lernaufgabe**

Seit diesem Monat bin ich in der Abteilung Rechnungswesen eingesetzt. Der Abteilungsleiter und Ausbilder, Herr Bernhard Hopf, hält es für notwendig, dass ich mir zunächst ein besseres Verständnis für die einzelnen Bereiche des betrieblichen Rechnungswesens aneigne. So wird es mir leichter fallen, nachzuvollziehen, wie sich das betriebliche Rechnungswesen zusammensetzt.

Herr Hopf möchte, dass ich eine verständliche, übersichtliche Präsentation vorbereite und präsentiere.

**Welche Möglichkeiten stehen Ihnen zur Verfügung, um Informationen ohne großen Aufwand für Ihre Zuhörer (z.B. Vorgesetzter, Kollegen, Mitschüler) modern, ansprechend und verständlich darzustellen?**

Wenn Ihnen eine Dokumentenkamera zur Verfügung steht, dann können Sie Ihre individuellen Aufzeichnungen in jeglicher Größe präsentieren.

Steht Ihnen ein Laptop/PC zur Verfügung, so können Sie PowerPoint-Folien, Word-/Exceldokumente, MindMaps usw. für Ihre Darstellungen nutzen. Besondere Strukturierungshilfen finden Sie unter den Illustrationen (SmartArts, Formen usw.) Haben Sie zusätzlich einen Internetzugang, so können Sie weiterführende Informationen aus dem www mit einbinden.

Seht Ihnen ein interaktives Activ- bzw. Whiteboard zur Verfügung, so können Sie anhand von vorbereiteten Ausarbeitungen Ihre Informationen erläutern, weiter beschriften und später für Ihre Zuhörer ausdrucken.

*Aus welchen Teilbereichen setzt sich das betriebliche Rechnungswesen zusammen?*

## **Arbeitsauftrag**

### *Einzelarbeit*

- 1. **Informieren** Sie sich über die Grundlagen des betrieblichen Rechnungswesens ([Seite 89\)](#page--1-1).
- 2. **Erstellen** Sie ein MindMap.

### *Partnerarbeit*

3. **Vergleichen** Sie konstruktiv Ihre MindMaps und ergänzen Sie diese bei Bedarf.

### *Gruppenarbeit*

- 4. **Erstellen** Sie eine geeignete Übersicht, um die Zusammenhänge des betrieblichen Rechnungswesens immer vor Augen zu haben.
- 5. **Bereiten** Sie sich auf die Präsentation vor. Dabei übernimmt jeder einen Teilbereich des betrieblichen Rechnungswesens.

### *Plenum*

- 6. **Präsentieren** Sie Herrn Hopf Ihre Übersicht und begründen Sie dabei die einzelnen Teilbereiche sowie deren Inhalte.
- 7. **Geben** Sie der Gruppe ein Feedback zu den präsentierten Inhalten und ergänzen Sie ggf. fehlende Informationen.
- 8. **Schätzen** Sie Ihre Kompetenzen zu Zusammenhänge des Rechnungswesens sowie die Notwendigkeit rechtlicher Grundlagen reflektieren ein. Bedenken Sie, dass erst mit vermehrter Übung das 4. Level erreicht wird.

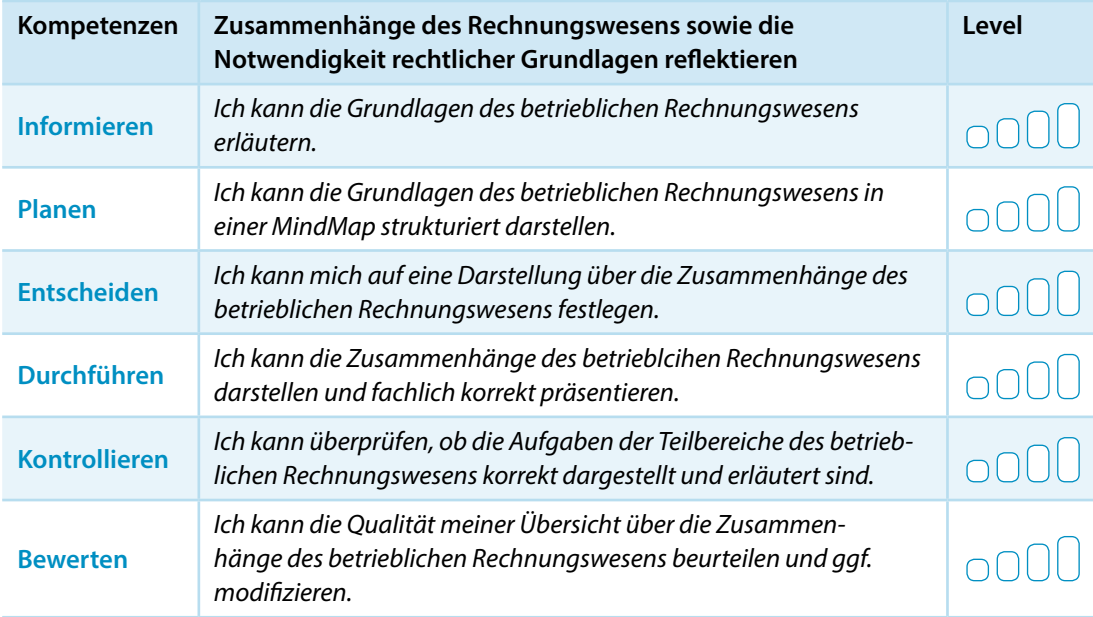

<span id="page-19-0"></span>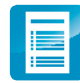

### **1.2 Lernaufgabe**

Herr Bernhard Hopf ist ein sehr gewissenhafter Abteilungsleiter, der großen Wert auf Verständnis legt. Insbesondere die korrekte Dokumentation in der Buchhaltung ist ihm wichtig. Aus diesem Grund spricht er auch ständig von: "Keine Buchung ohne Beleg!" Damit Sie künftig genau wissen, wovon Herr Hopf spricht, setzen Sie sich mit dem Belegwesen auseinander.

*Welche Arbeitsschritte löst ein Beleg aus?*

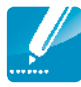

### **Arbeitsauftrag**

### *Einzelarbeit*

1. **Erschließen** Sie die Texte zur Belegbearbeitung: Buchungen auf der Grundlage von Belegen [\(Seite 93\)](#page--1-1) mit den Unterthemen: einfache und doppelte Buchführung ([Seite 95\)](#page--1-2) und Grundsätze ordnungsgemäßer Buchführung ([Seite 98\)](#page--1-3).

#### *Tandem*

2. **Tauschen** Sie sich aus und erstellen Sie einen Ablaufplan zur Belegbearbeitung.

### *Einzelarbeit*

3. **Sichten** Sie die Belege (Beleg 1 bis 6) auf den nachfolgenden Seiten und entscheiden Sie, welche Belegart vorliegt.

### *Tandem*

- 4. **Vergleichen** Sie Ihre Arbeitsergebnisse und korrigieren Sie sich gegenseitig.
- 5. **Entscheiden** Sie sich für einen Beleg und seine Bearbeitung. (Achten Sie darauf, dass jeder Beleg mindestens einmal in der Klasse bearbeitet wird.)
- 6. **Bereiten** Sie diesen ansprechend für die Präsentation vor. Wählen Sie ein passendes Medium und üben Sie Ihren Vortrag.

#### *Plenum*

- 7. **Stellen** Sie die Art und Weise Ihrer Belegbearbeitung vor.
- 8. Setzen Sie sich kritisch mit der Forderung von Herrn Hopf "Keine Buchung ohne Beleg!" auseinander.

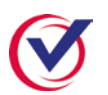

### *Einzelarbeit*

- 9. **Kontrollieren** Sie Ihr Fachwissen beantworten Sie die Kontrollfragen zum Betrieblichen Rechnungswesen [\(Seite 97](#page--1-2)).
- 10. **Überprüfen** Sie eigenständig. ([Seite 223\)](#page--1-4).